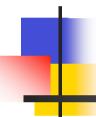

#### How to run EPICS on F3RP61

J. Odagiri

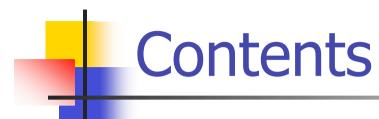

- How to develop and execute applications
- Our policy on the system configration (so far)
- Development of custom embedded Linux system

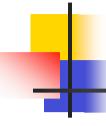

#### How to develop and execute

- Needs cross compile
  - Development environment on host machine
    - Run a build tool chain included in the Board Support Package (BSP) of F3RP61
    - Red Hat-based Linux is recommended for the host
  - Target system on CF card
    - The other boot methods are also supported
      - Boot from a flash memory on board
      - Network boot
    - Can make custom embedded Linux system included in the BSP for your needs

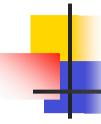

### Our policy (so far)

- Linux system goes onto the CF
  - Assuming not so frequent changes once established
  - Can boot-up as a stand-alone IOC
- EPICS (built for F3RP61) stays on the host machine
  - Assuming frequent changes in the application
  - Can manage version issues easily
- F3RP61 mounts host file system to start EPICS upon boot-up

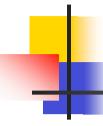

# Custom Linux system (1/2)

- We have developed custom Linux system based on the BSP of F3RP61
  - A work started by
    - A. Uchiyama (SAS)
      - SAS stands for "Sumiju Accelerator Service", not famous (infamous?) "Special Air Service"
  - Heavily extended by
    - S. Yamada (KEK)
      - A ready-to-practical-use embedded Linux system
  - Anyone licensed by YOKOGAWA can get them for nothing with NO WARRANTY condition

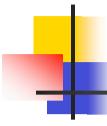

## Custom Linux system (2/2)

- The latest version supports
  - DHCP
  - NTP
  - screen
  - Custom indicator for safe shutdown
  - Enriched terminal database
  - Emacs
- For more details, please contact
  - shuei.yamada@gmail.com